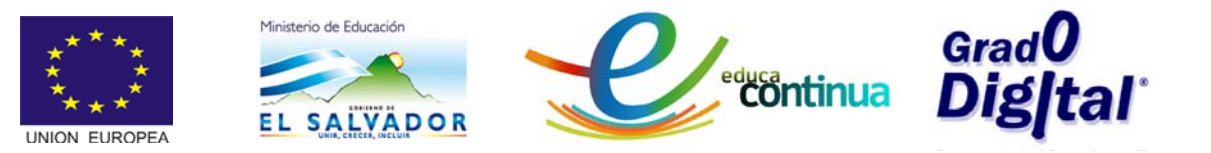

# **PLAN DEL MÓDULO I ENTORNO DE TRABAJO DE GEOGEBRA**

## **Introducción**

El módulo I **"ENTORNO DE TRABAJO DE GeoGebra"** introducirá al participante en el proceso de descarga e instalación de GeoGebra así como el conocimiento, descripción y uso de cada una de las vistas o ventanas con que cuenta el software: Barra de Menús, Barra de Entrada, opciones de menús, etc. considerando todos los elementos que forman parte del entorno en el que realizará el trabajo.

El participante deberá descargar la versión 4.0 de GeoGebra desde el sitio web propuesto en este curso, para ello necesita tener al menos la versión 5 del paquete java instalada en la computadora, para poder ejecutar GeoGebra. Luego realizar el proceso de instalación. Para la realización de este proceso y todos los que necesite durante el presente módulo contará con un manual así como de material multimedia.

### **Objetivos**

#### **Objetivo General**

Conocer los elementos generales del entorno trabajo de GeoGebra.

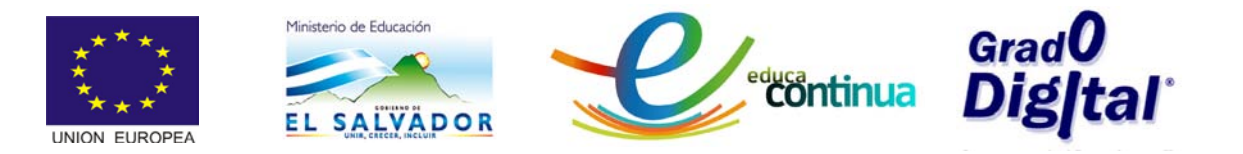

#### **Objetivos Específicos**

- Describir las funciones de cada una de las vistas o ventanas de la interface de GeoGebra.
- Describir el uso de las principales herramientas y comandos de cada una de las barras de GeoGebra.

# **Contenidos**

**Tema 1:** Descripción del uso de GeoGebra.

#### **Tema 2:** Proceso de descarga e instalación del software.

**Tema 3:** Descripción del entorno:

- Vista algebraica
- Vista gráfica
- Vista de hoja de cálculo
- Barra de menú
- Barra de Herramientas
- Barra de entrada

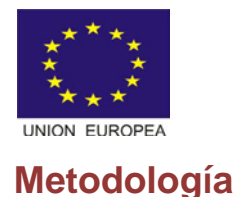

isterio de Educa

Se facilita un manual que orienta al participante en el proceso de descarga e instalación de GeoGebra, además se describe el entorno con el cual se estarán realizando las diferentes actividades.

educantinua

El trabajo será realizado de manera individual, participando en las actividades de interacción grupal en la plataforma y el desarrollo de las actividades asignadas. Para el desarrollo del módulo se requiere que los participantes dediquen un promedio de una hora diaria en la realización de las actividades.

La interacción con el facilitador y con los compañeros y compañeras será a través de foros en donde se podrán aclarar dudas y dar aportes para fortalecer el proceso. También se realizará una guía de ejercicios con el propósito de practicar los procesos detallados en el manual.

# **Competencias a desarrollar**

#### **Manejo del entorno de software**

Los participantes demuestren una sólida comprensión del uso del entorno del software GeoGebra 4.0, con el propósito de fortalecer sus habilidades en el manejo de herramientas informáticas, se verá reflejada en las siguientes acciones:

- Descarga el software sin ninguna dificultad y lo instala en la pc con todas las aplicaciones.
- Conozca el entorno de GeoGebra e Identifica con facilidad las aplicaciones y herramientas de las diferentes vistas.
- Conozca el uso de cada una de las barras de la interfaz del software.

#### **Producción y comunicación efectiva y asertiva.**

Los participantes utilizan las TIC para colaborar, publicar e interactuar con compañeros, expertos y tutor virtual, ampliando el contexto del aprendizaje

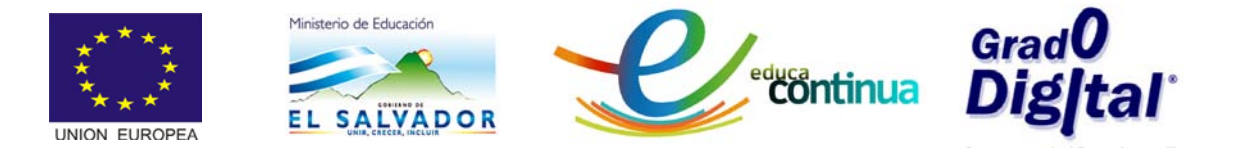

# **Actividades**

## **Actividad 1 Instalación de GeoGebra (Semana 1)**

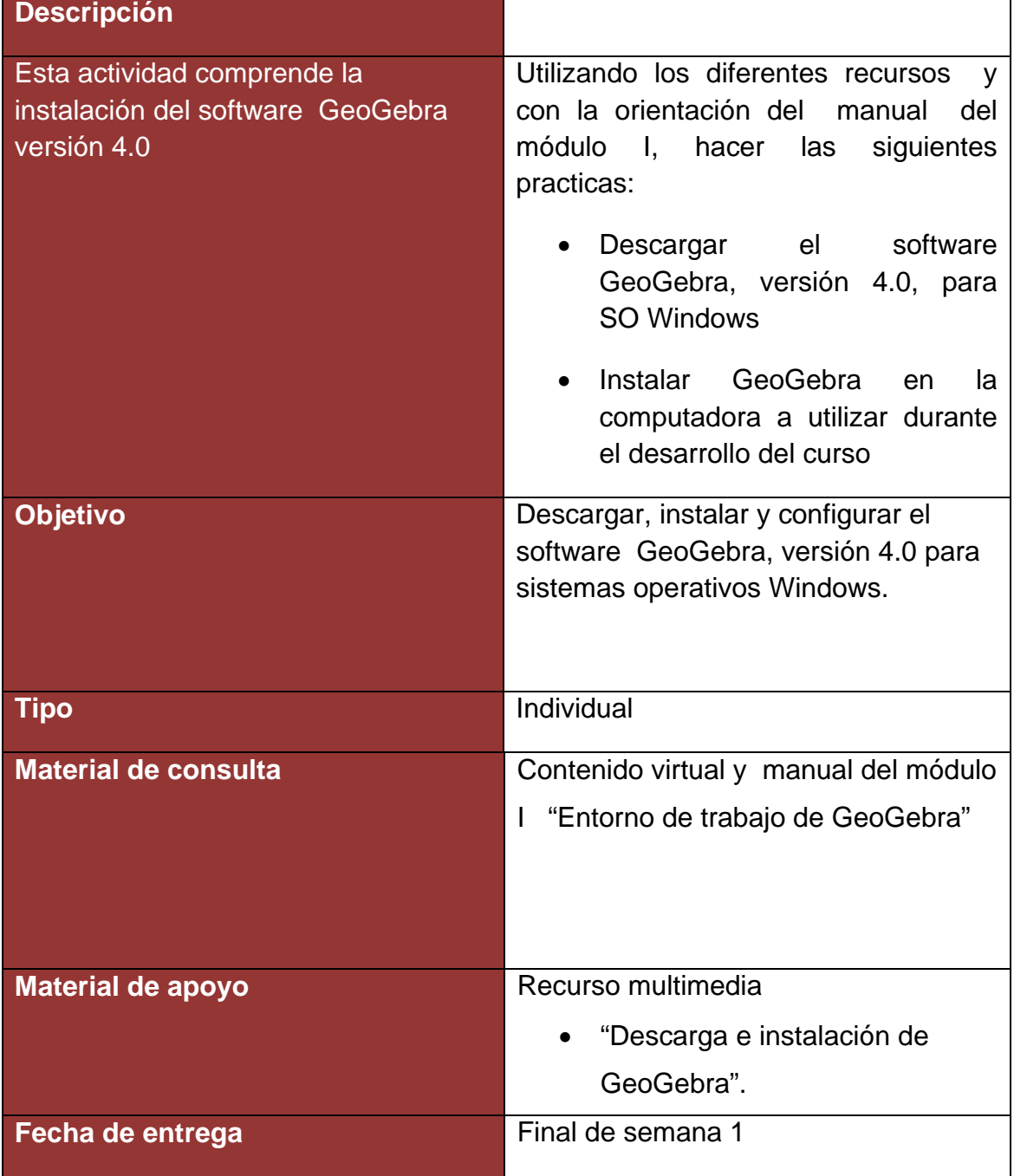

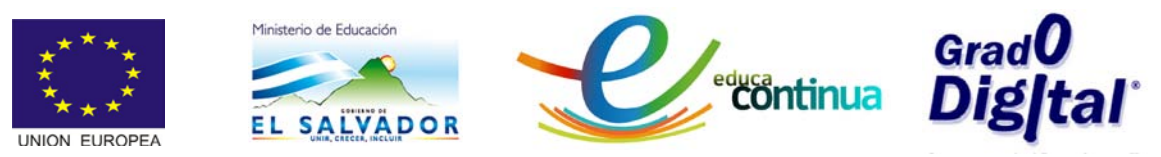

**Actividad 2 Descripción del entorno de trabajo de GeoGebra (Semana 1)**

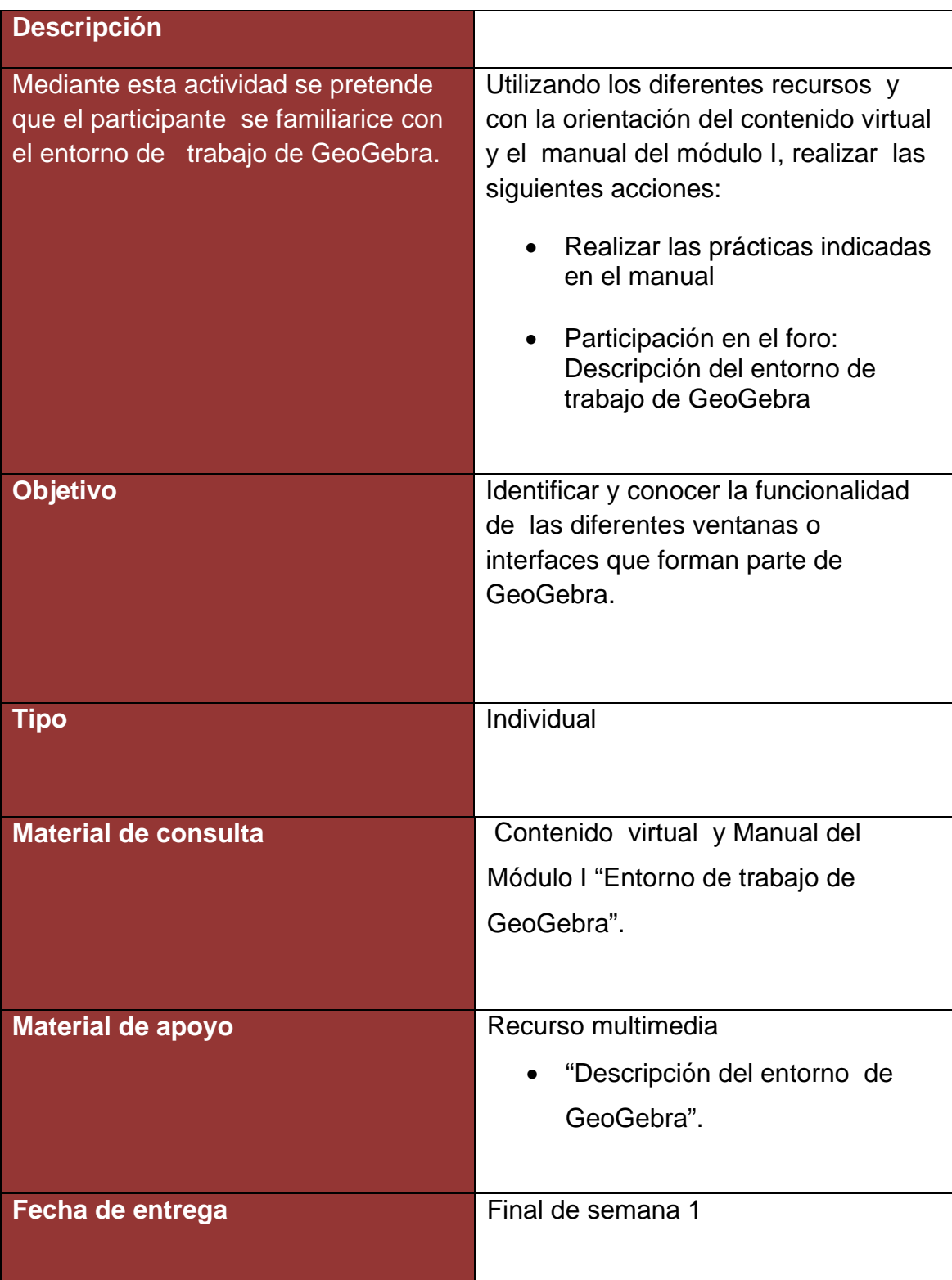

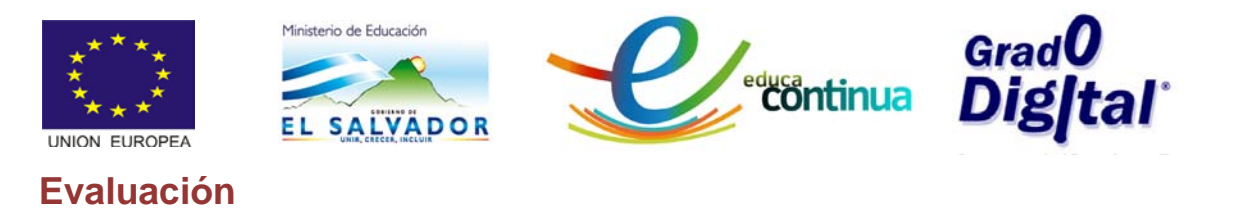

Será un proceso continuo en el que se hará uso de la evaluación formativa y sumativa, por lo que el participante deberá realizar todas las actividades propuestas en el módulo.

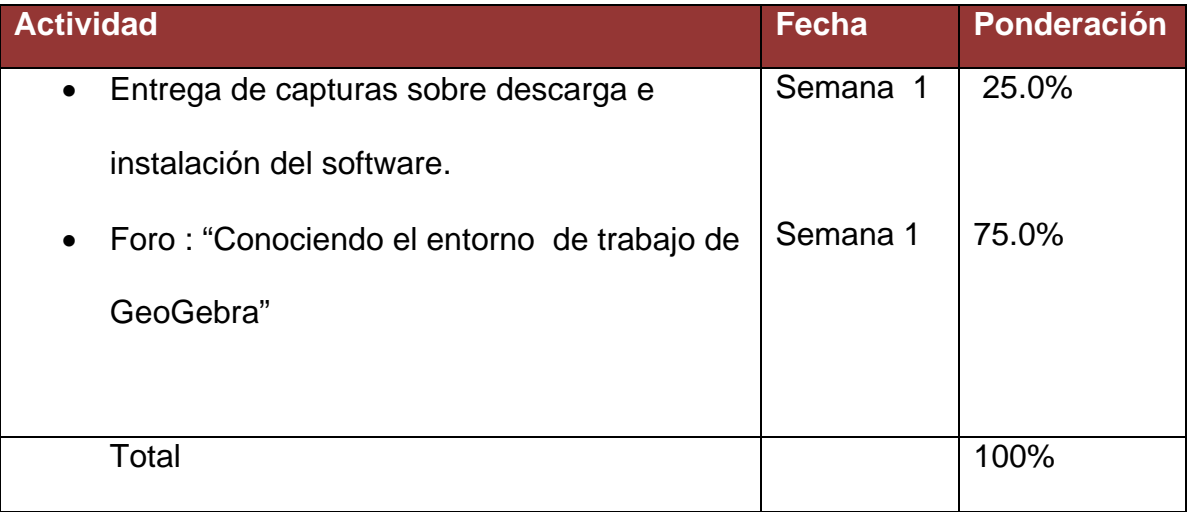

Entre los criterios a considerar en la evaluación del módulo se encuentran los siguientes:

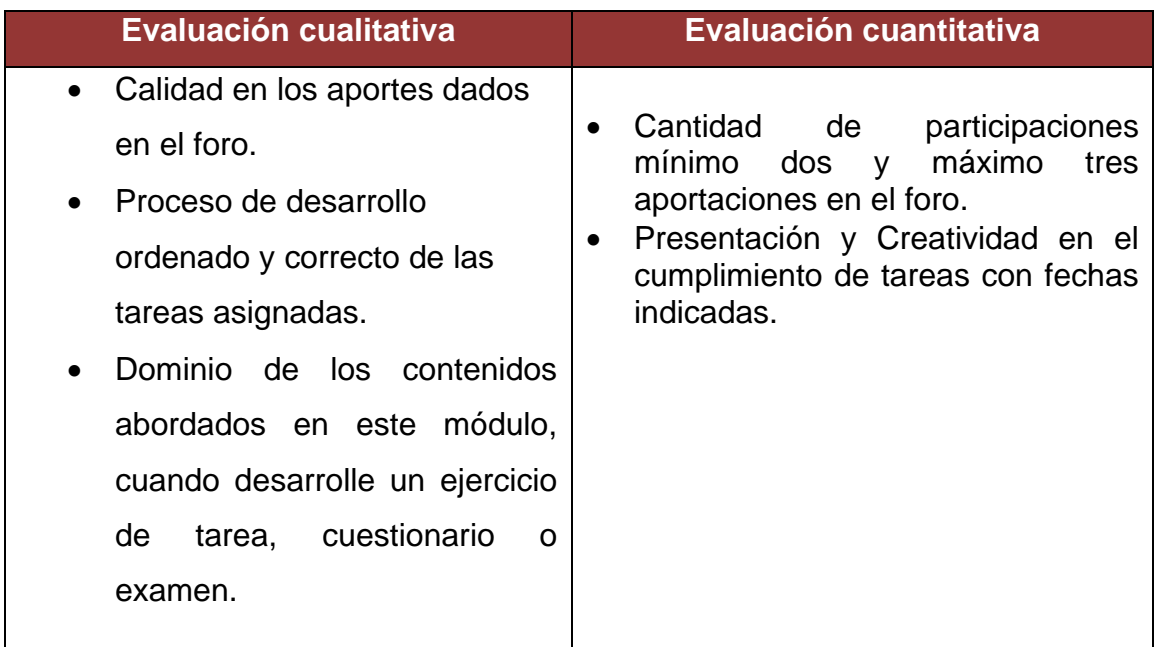